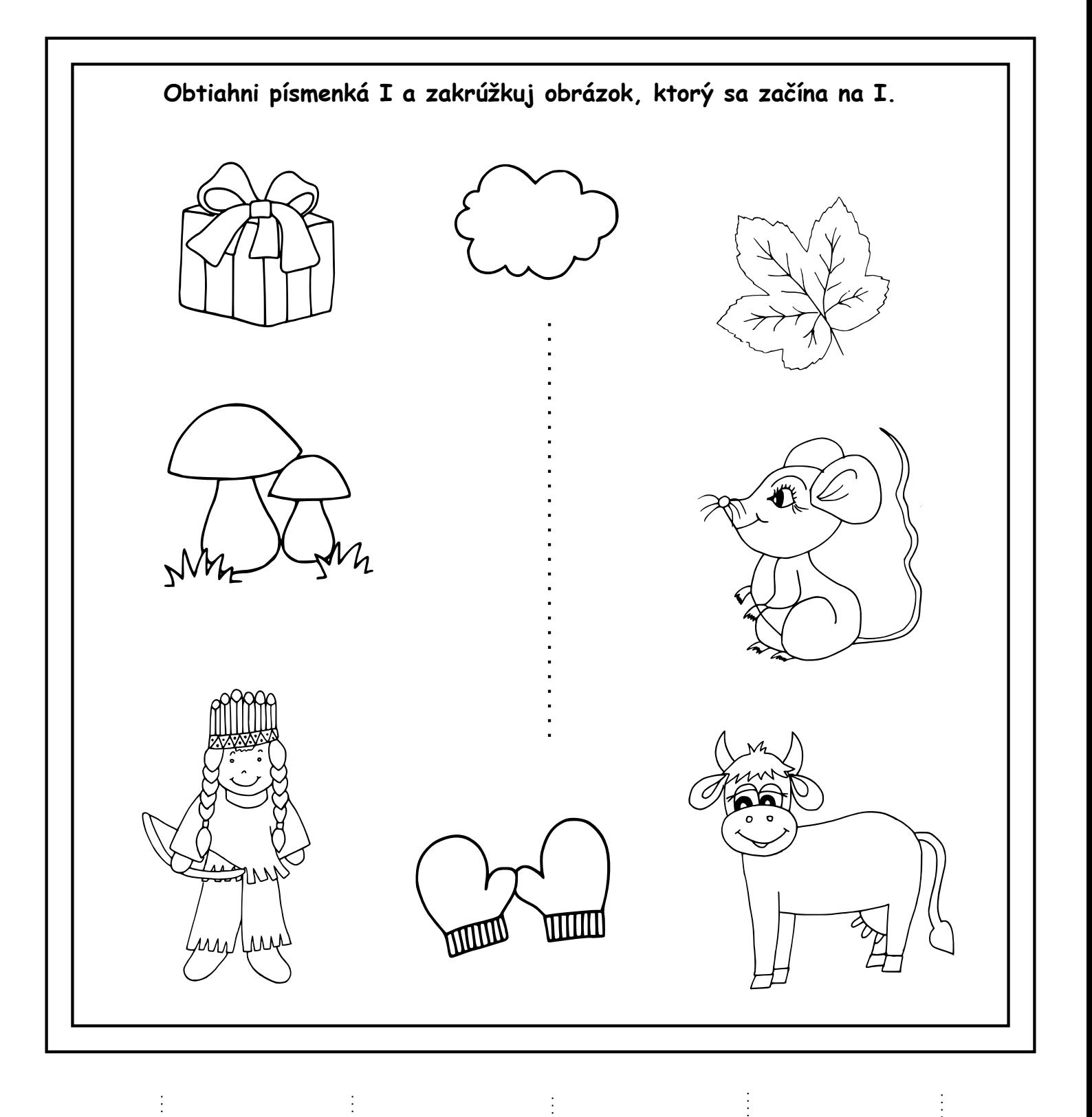

## MASERETHERY SR

gee teas vetide dik